## **7 razones para elegir Movavi Video Editor como alternativa a iMovie para Windows**

**No es un secreto que muchos usuarios de Windows están en busca de un equivalente apropiado de iMovie. Y no es nada extraño, ya que las posibilidades de esta aplicación son enormes. Desafortunadamente, sólo está disponible para usuarios de Mac, y otros deben buscar alternativas**

A pesar de la abundancia de programas similares, no todos pueden reemplazar completamente este software de Apple. Sin embargo, Movavi Video Editor puede ser una buena alternativa a iMovie para PC. Gracias a una gran variedad de funciones del programa, éste permite crear una auténtica obra maestra en poco tiempo. Vamos a echar un vistazo a la lista de razones por las que Movavi Video Editor es una alternativa a iMovie.

1. Es simple

En primer lugar, el programa es realmente muy fácil de usar. Se puede aprender a usarlo de golpe, incluso si nunca se han editado vídeos. Solo se deben cargar los archivos en el programa, arrastrarlos a la línea de tiempo y realizar todos los cambios necesarios.

2. Es multifuncional

El editor tiene casi todos los instrumentos posibles para realizar modificaciones como de vídeos tanto de audios: dividir vídeos en partes, cortar música y organizar los clips de cualquier forma, recortar, girar, panoramizar y agrandar fragmentos de vídeo y muchas cosas más.

3. Tiene muchos efectos especiales

¿Ganas de crear una auténtica obra maestra de Hollywood? Bueno, con un avanzado conjunto de herramientas y efectos del programa Movavi Video Editor cumplir este sueño está al alcance de todos. Algunos efectos del programa son:

- Clave de croma ¡Permite reemplazar el fondo del vídeo por algo impresionante!

- Imagen en imagen

Utilizar la pista de superposición para combinar dos fragmentos de vídeo y mostrarlos simultáneamente.

- Cámara lenta

Cambiar la velocidad de reproducción para que todo se mueva más lento.

4. Tiene una gran colección de decoraciones

Se pueden añadir filtros creativos y agregar todo tipo de luces, viñetas, varios objetos, etc. Agregar suaves fundidos e insertar algunos subtítulos divertidos: usar títulos o notas.

5. Es perfecto para mejorar la calidad

Si se tiene un vídeo con el volumen bajo, un ruido de fondo o algo más que sea molesto, se pueden arreglar rápidamente todos los defectos. Con las herramientas de mejora de vídeo se puede ajustar el color, deshacerse de la fluctuación en los clips de vídeo, mejorar los audios con la ayuda de normalizador, ecualizador y eliminación de ruido, ajustar el volumen y eliminar el ruido de fondo.

6. Tiene una herramienta para hacer presentaciones de diapositivas

Una ventaja agradable - un ayudante incorporado para crear presentaciones de fotos en solo 3 pasos. Después de añadir los archivos, elija el estilo de las transiciones - y voilá - su presentación de diapositivas está lista.

## 7. Exporta archivos sin problema

Movavi Video Editor puede guardar fácilmente archivos en más de 180 formatos - MOV, AVI, MPEG, WMV; MP3, WAV, AAC, FLAC, y muchos otros. Además, tiene presets listos que optimizan el vídeo de tal manera que le permita verlo en dispositivos móviles de marcas populares: Apple, Sony, Samsung, Huawei, Xiaomi, Lenovo, LG, HTC y otros.

Con Movavi Video Editor se pueden hacer un montón de cosas con la colección de vídeos y fotos. El software puede es perfectamente un programa equivalente a iMovie para PC, ya que garantiza a usuarios de Windows resultados magníficos y mucha diversión.

Más información aquí: https://www.movavi.com/es/support/how-to/imovie-for-windows.html

**Datos de contacto:** Alyona Sheshukova

Nota de prensa publicada en: [España](https://www.notasdeprensa.es/7-razones-para-elegir-movavi-video-editor-como) Categorías: [Imágen y sonido](https://www.notasdeprensa.es/imagen-y-sonido) [Software](https://www.notasdeprensa.es/software) 

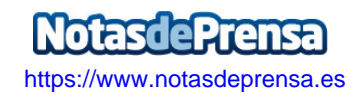